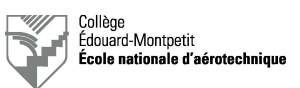

# **Mise sous tension et hors tension de l'A220** *Guide d'exécution*

## **1. Introduction**

Le présent document est destiné à effectuer la mise sous tension et hors tension de l'Airbus A220- 100 MSN 50003.

**Ne pas effectuer la mise sous tension ou hors tension sans la supervision d'un professeur ou d'un technicien (\*) !**

(\*) Si tel est le cas, l'étudiant se verra refuser l'accès à l'avion et aura la note nulle pour l'exercice.

**Lors de la mise sous tension ou hors tension de l'avion, avertissez votre entourage en criant fort « POWER ON » ou « POWER OFF » !**

### **2. Branchement des batteries et de la prise de parc**

#### 2.1. Batteries

- Q Ouvrir le compartiment des batteries.
- □ Vérifier que les deux batteries sont correctement connectées.

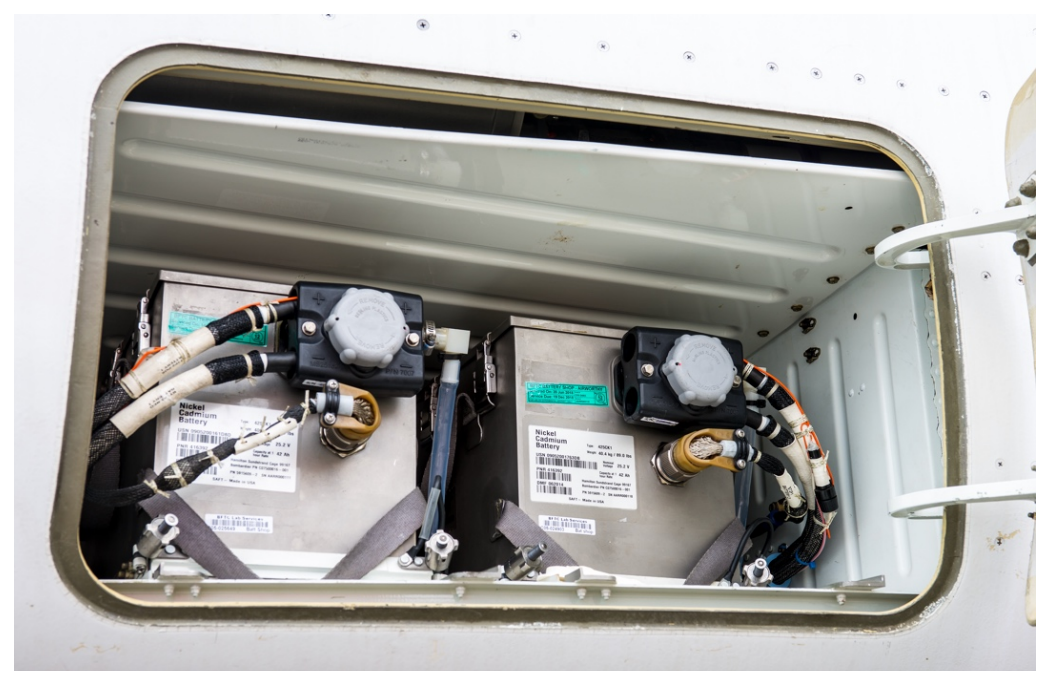

*Figure 2.1. : compartiment des batteries (photo © Pierre Gillard).*

G Fermer le compartiment des batteries.

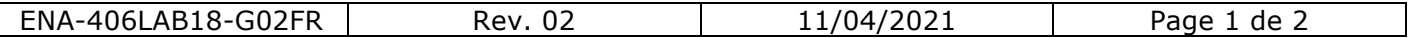

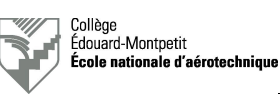

### 2.2. Branchement du groupe de parc

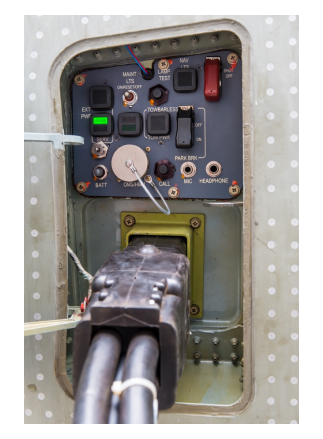

*Figure 2.2. : compartiment de la prise de parc (photo © Pierre Gillard).*

### **3. Mise sous tension de l'aéronef**

Sur le panneau électrique dans le cockpit :

- □ « BUS ISOL » : vérifier que le bouton est sur la position « AUTO ».
- $\square$  « BATT 1 » et « BATT 2 » : tourner les deux boutons en position « AUTO ».
- q Vérifier que les deux écrans EFIS du commandant de bord sont fonctionnels.
- □ « EXT PWR » : appuyer sur le bouton; le témoin doit passer d' « AVAIL » à « IN USE ».
- q « EQUIP COOLING » « INLET ON/EXHAUST » : mettre le bouton en position « AUTO ».
- □ Si désiré (si l'avion est à l'extérieur), allumer les feux de navigation et « BEACON ».

### **4. Les écrans EFIS**

À l'aide de la souris sur la console centrale (*Pedestal*) dans le cockpit :

- q. « DISPL SEL » Sélectionner « UPR ».
- q. MENU : placer la souris sur « SYN », puis explorer les pages dont vous avez besoin :
	- « AVIONIC » (pour effectuer un « Aural Test » ainsi qu'un « Lamp Test »).
	- « CB » (CB entouré physique, pas entouré virtuel; exemple « WTR PUMP » : IN ou LOCK et OUT).
	- Autres pages.

### **5. Mise hors tension de l'aéronef et débranchement du groupe de parc**

□ Effectuer les opérations du paragraphe 3. dans l'ordre inverse.

 $\Box$  Effectuer les opérations du paragraphe 2.2. dans l'ordre inverse.

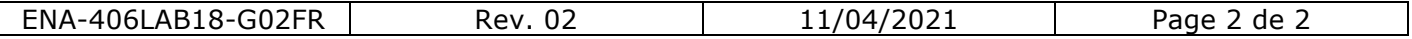

- □ Mettre en place et préparer le groupe de parc.
- $\Box$  Brancher la prise de parc à l'avion.
- $\Box$  Mettre l'alimentation primaire sous tension.
- $\Box$  Mettre le groupe de parc sous tension.
- $\Box$  Choisir la sortie II du groupe de parc.
- □ Vérifier que le témoin « AVAIL » est allumé.